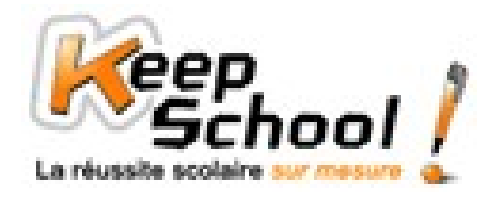

# **La soustraction de nombres entiers**

## 1. Qu'est-ce qu'un nombre entier ?

Un nombre entier est un nombre qui ne possède pas de virqule et qui s'écrit à l'aide des dix chiffres de base : 0, 1, 2, 3, **4, 5, 6, 7, 8 et 9.**

#### **Exemples**

14 ; 58 ; 863 ; 1.567 ; 54.639 ; 1.000.890 ; … sont des nombres entiers. 1,23 ; 15,1 ; 587,893 ; 14.598,9 ; … ne sont pas des nombres entiers.

#### 2. La soustraction posée de nombres entiers

Prenons l'exemple suivant : 205 – 47.

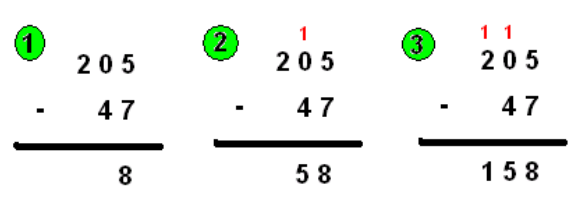

En premier on fait « 7 pour aller à 5 ». Ce n'est pas possible car 7 est plus grand que 5. Donc on va faire « 7 pour aller à 15 ». Ce qui fait 8 ; comme on a changé le 5 en 15, il ne faut pas oublier de marquer la retenue dans la colonne suivante (la deuxième colonne). On pose le 8 dans la même colonne que le 7 et le 5 et on retient 1. Dans la deuxième colonne on a « 4 pour aller à 0 », or on a une retenue qu'on va ajouter à 4  $\rightarrow$  4 + 1 = 5 donc cela donne « 5 pour aller à 0 ». 5 est plus grand que 0 donc on fait « 5 pour aller à 10 », ce qui donne 5. On pose le 5 en dessous du trait dans la même colonne que le 0 et le 4 et on n'oublie pas de marquer la retenue dans la colonne suivante. Dans la troisième colonne on a « 0 pour aller à 2 », or il y a la retenue (0 + 1 = 1) donc cela donne « 1 pour aller à 2 », ce qui fait 1. On pose le 1 en dessous du trait dans la troisième colonne. Le résultat de 205 – 47 est donc 158.

## 3. La soustraction en ligne de nombres entiers

Dans un calcul en ligne, on n'a pas **besoin de poser l'opération**. Cela permet de résoudre plus rapidement l'opération.

Pour résoudre une soustraction en ligne on fait comme suit : l'opération se fait **de la droite vers la gauche**. D'abord on commence par soustraire tous les chiffres des unités d'unités simples (chiffre le plus à droite du nombre), puis on ajoute ou soustrait tous les chiffres des dizaines d'unités simples, puis ceux des centaines, … A chaque fois on marque le résultat de la gauche vers la droite. Attention à ne pas oublier les retenues !!!

#### **Exemple**

Ø 691 – 79 = ? Commençons par les chiffres des unités simples : 1 et 9. « 9 pour aller à 1 » n'est pas possible car 9 est plus grand que 1, donc on fait « 9 pour aller à 11 », cela fait 2. Je pose 2 et je retiens 1. Cela donne : 691 – 79 = …..2. Ensuite, on passe aux chiffres des dizaines d'unités simples : 9 et 7. On n'oublie pas la retenue donc cela donne « 8 pour aller à 9 ». Cela donne 1. Je pose 1 : on a maintenant 691 – 79 = …12. Passons aux chiffres des centaines d'unités simples : le 6. Je pose le 6. 691 – 79 = 612.

## 4. Vocabulaire

Le résultat d'une soustraction s'appelle une **différence.**

Chaque nombre que l'on soustrait s'appelle un **terme**.

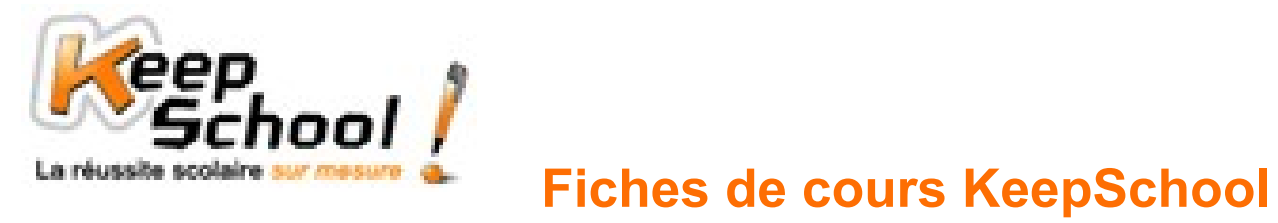